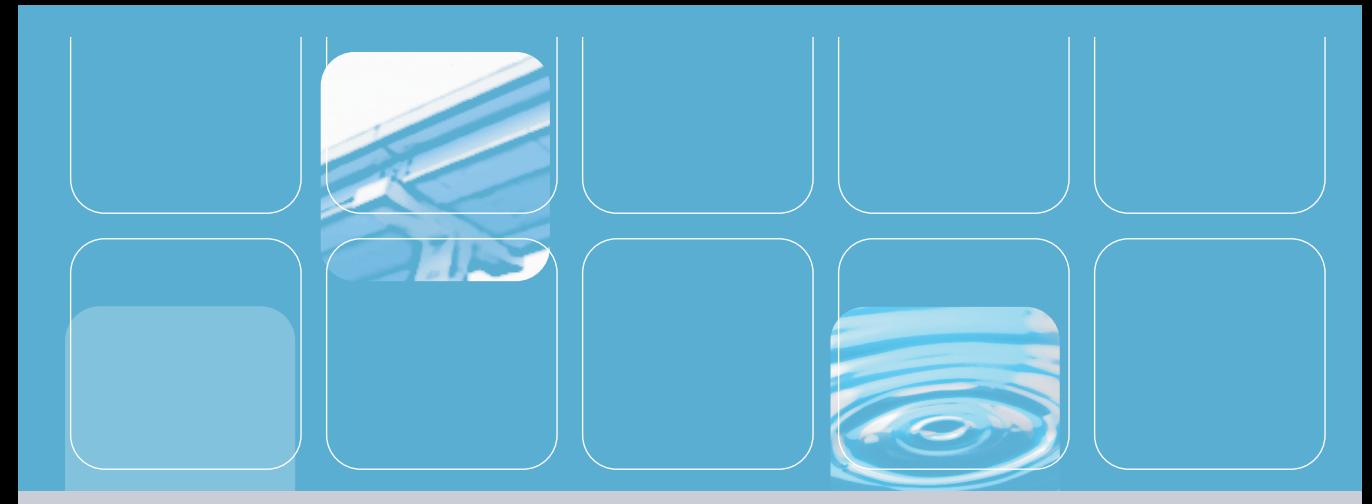

# INETDISK PRODUCT DATASHEET

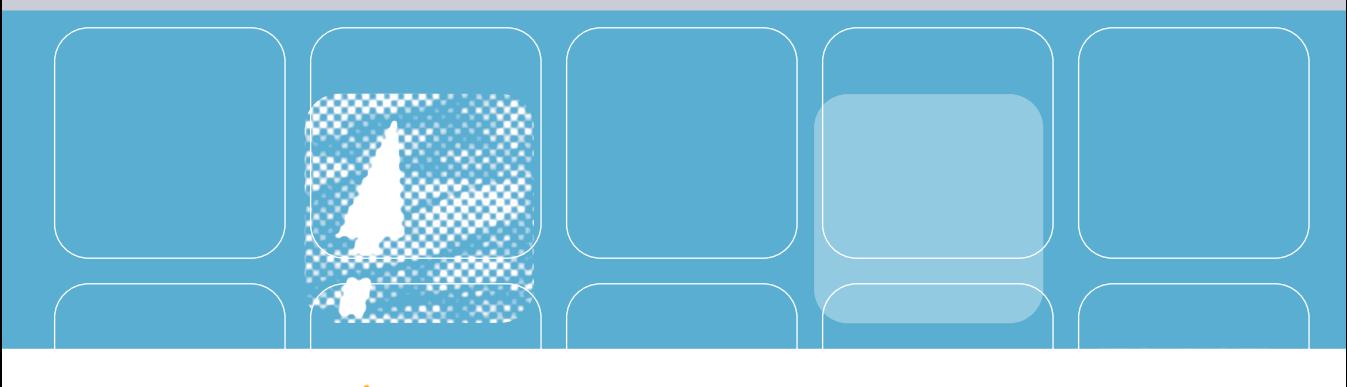

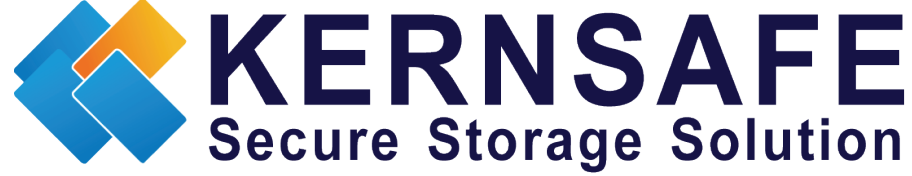

## INTRODUCTION

 $\boldsymbol{\mathsf{X}}$ ernSafe is global leader in storage virtualization and data security solutions from desktop to the data center. Our costumers vary from individuals, through middle size firms and finishing at big multinational companies. We are dedicated to produce the highest quality software possible and, at the same time, provide the outstanding customer support. As one of the fastest-growing public software organizations, KernSafe is producing software that is easy to use but can also benefit in professional solutions.

#### **INETDISK OVERVIEW**

INetDisk Is a Virtualized disk mapping software,it can map some disk/RAID disks on a computer, but the disk source is a disk or a image file on another computer. The virtual disk which you load on your own computer can be used as usual as local. It is fast, safe, reliable and convenient.

INetDisk provides the convenience of protecting all files and folders on the server's disk. You can set three kinds of models for the disk to be visited( full access,protect,or refuse ). The protected option allow the file and folder on disks to be unrenameable, unmovable, full access option can allow client machines to do anything arbitrarily. The refused options make the data on the disk inaccessible. The client machines which will load the share disk service must be in the scope of the trusty IP list which you setting on server.

Compared to iSCSI, INetDisk also provides a virtual write technology. What is the virtual write mean that the user may carry on some operations (read, write, etc) while using the disks, but all operations only affect himself/herself rather than affect the others using same source disks. And all the operations are transparent to users.  $\overline{\phantom{a}}^{01}$  02

#### **WHAT INETDISK CAN DO FOR YOUR BENEFIT:**

**1. No confliction when several users are using some files at the same time.** 

**2. Easy to use, using remote files is as easy as using his/her own disks.** 

**3. Easy to update, content of virtual disk on client machine would be updated when update the disk on server.**

Compared with sharing folders, the advantage is that many clients can run programs and games freely at the same time, just like on their own computer. But in sharing folders environment when some programs are running, it read or write date files, so, those programs could not be running normally with read only access mode, even if running at full access mode, the conflictions which are produced by several customers lead to abnormal running are also exist, and resources on server are extremely unsafe in this full access mode. INetDisk make many customers use the resources on server freely by using virtual write technology, the client users use the resources just like on their PC. For example, user A create a file and write some data when user B does the same thing. But user A only see his data rather than customer B's when he open the file and read it. In the same way, there is no problem when a program of customer A locks a file and customer B access it at the same time under the system with INetDisk. But we can't carry out these by the way of sharing folders environment.

#### **INETDISK REQUIREMENTS**

Server Side:

· Microsoft Windows 2000 or above, 32bit and x64bit (AMD64 and EM64T) · 750 MHz Intel Pentium III class processor · 256 MB of RAM · 30 MB of disk space for application data · Ethernet connection

#### Client Side:

#### Software requires:

· Microsoft Windows 2000 or above, 32bit and 64bit (AMD64, EM64T and IA64), Microsoft iSCSI initiator

· Linux with kernel >= 2.6.16, open-iscsi

· Citrix XenServer

· VMWare EAX Server/EAXi Server

· SUN Solaris 10, Open-iSCSI Initiator

· Novell NetWare 6.5 or above

Hardware requires: · 750 MHz Intel Pentium III class processor · 256 MB of RAM · 30 MB of disk space for application data · Ethernet connection

### FEATURE LIST

#### **INETDISK FULL FEATURE LIST**

• Mapping the whole disk on server to the same virtual ones on other computers.

• Mapping partitions on server to virtual hard disks on other computers, the disk's contain a partition the same as the source partitions.

• Mapping a disk image file on server to virtual hard disks on other computers.

• Using the virtual disks is all the same as real ones, format, read files, write files and execute programs, etc.

• By default, all the operations on clients will take effect locally, after remounted the virtual disk or restarted computer, the data on the clients will be recovered, but also can make one client as a operator which have full access rights and can modify server disk directly.

• Clients can mapping a local image file to virtual disks that is, clients can use this system as a disk emulator without servers.

- Support series of 2000/XP/2003 operating system.
- Support the newest operation system Windows7.
- It can work within internet environment.

#### **CONTACT INFORMATION**

**Support:** support@kernsafe.com **Sales:** sales@kernsafe.com **OEM:** oem@kernsafe.com **Home Page:** http://www.kernsafe.com **Product Page:** http://www.kernsafe.com/product/inetdisk.aspx **Forum:** http://www.kernsafe.com/forum

> KernSafe Technologies, Inc. www.kernsafe.com Copyright © KernSafe Technologies 2006-2012. All right reserved. **All materials in this document are confidential.**

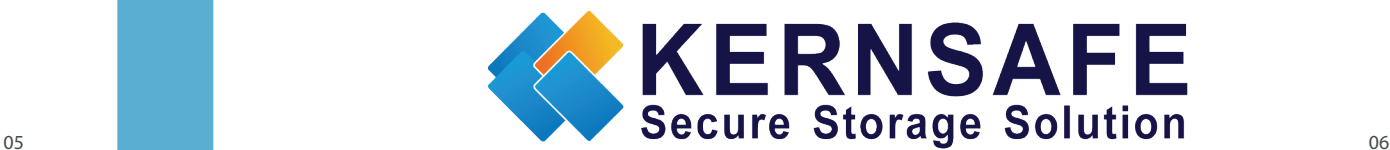